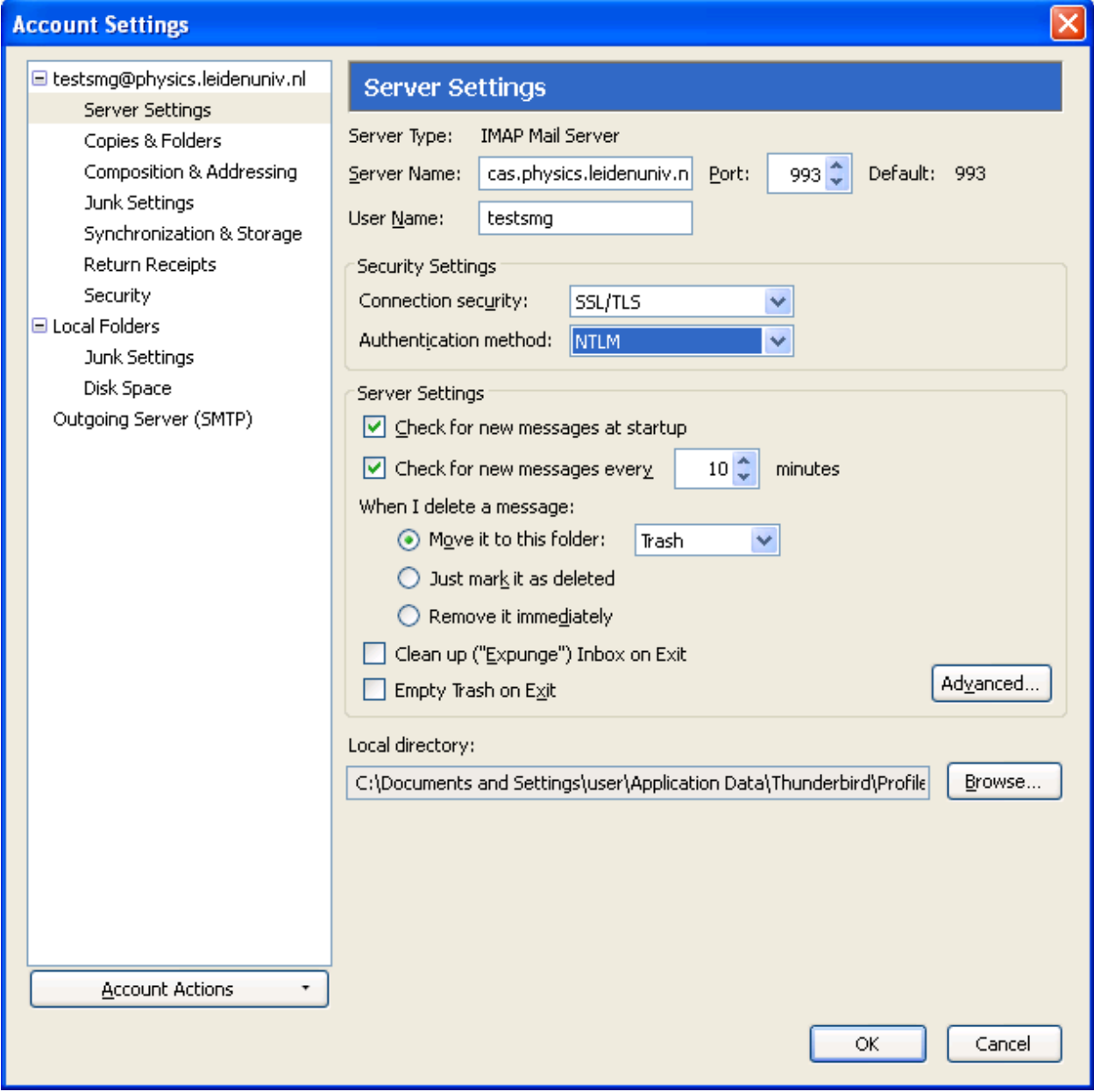

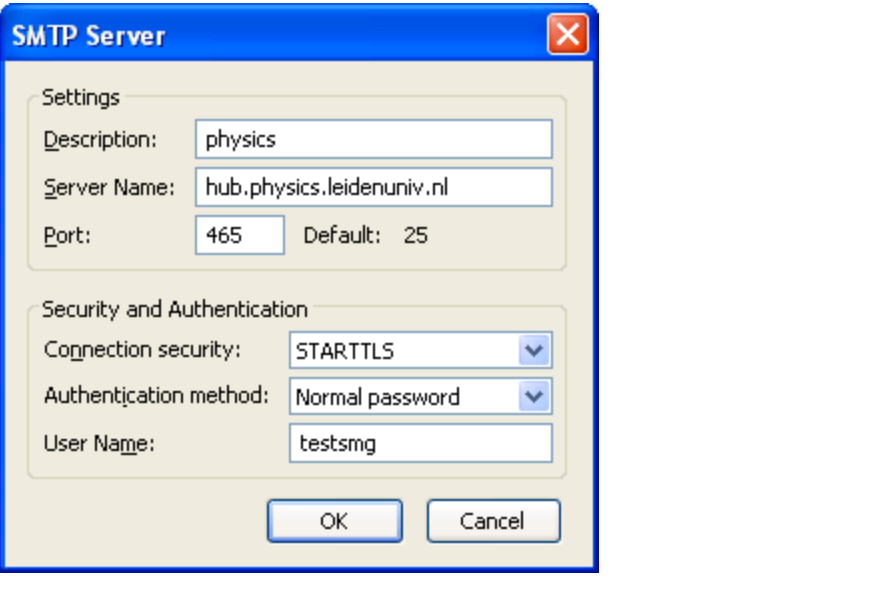

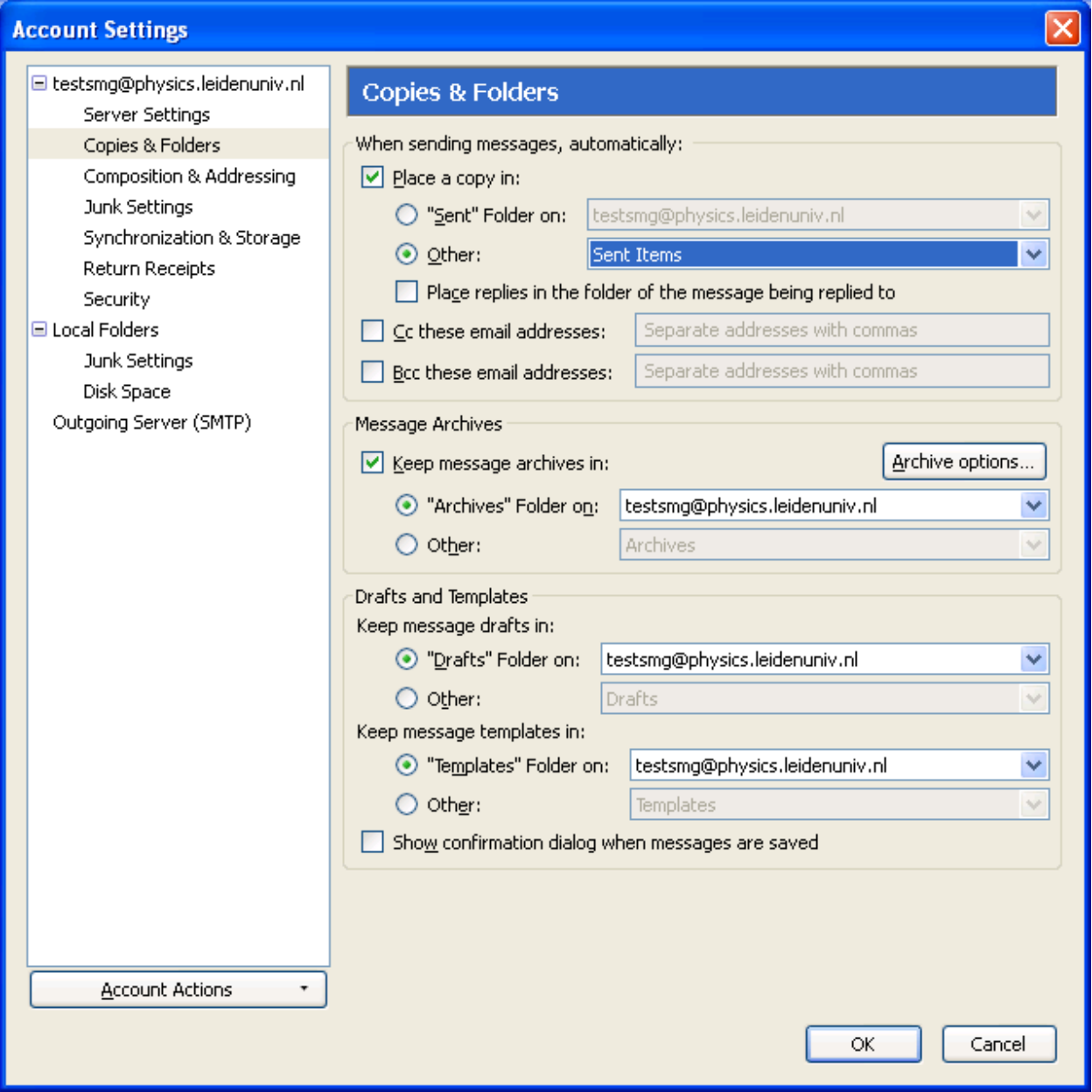

Change your Sent Folder to Sent Items

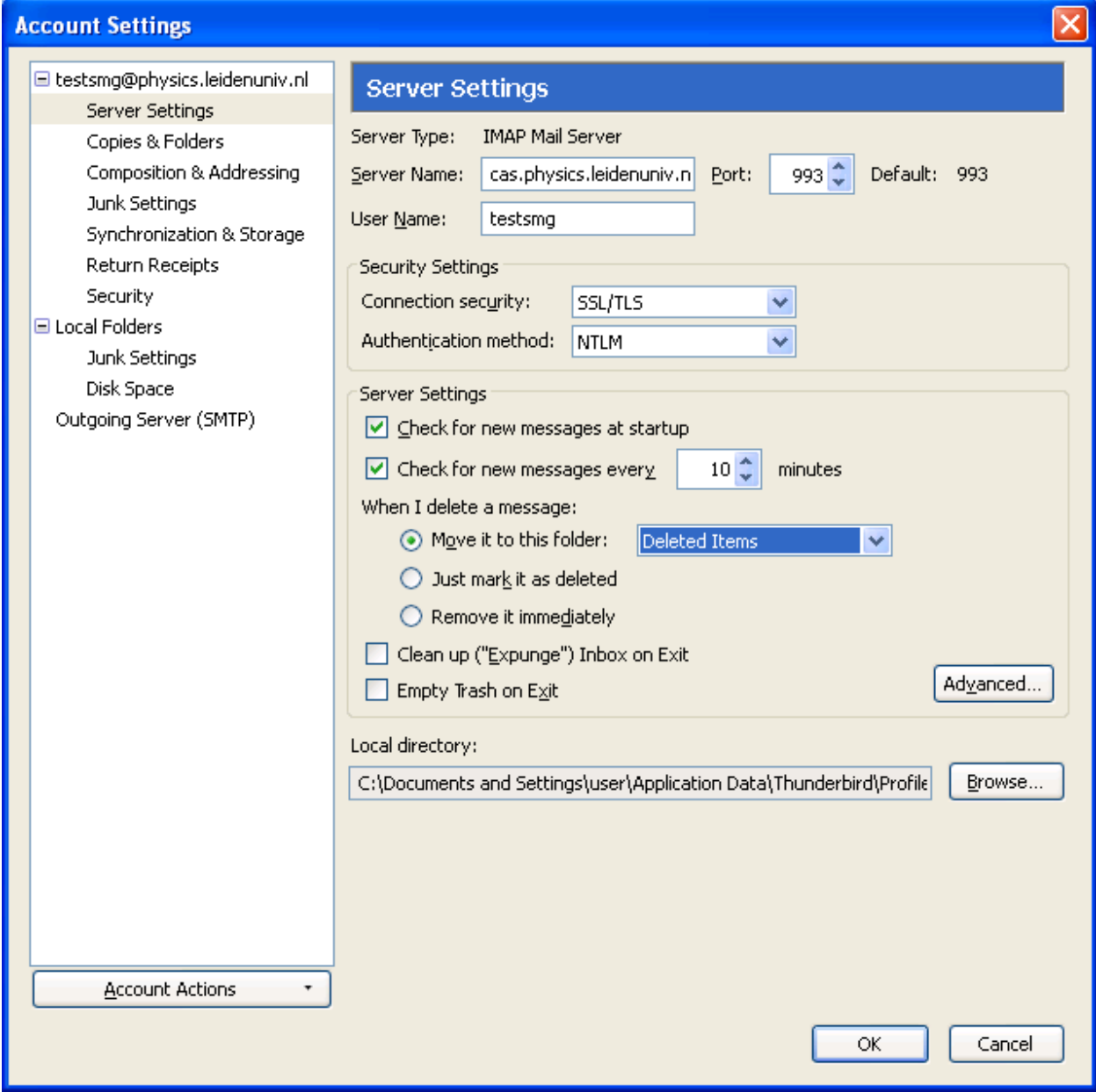

Change your Delete Folder to Deleted Items